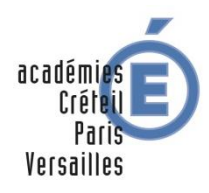

RÉGION ACADÉMIQUE **ILE-DE-FRANCE** 

**MINISTÈRE** DE L'ÉDUCATION NATIONALE, DE L'ENSEIGNEMENT SUPÉRIEUR ET DE LA RECHERCHE

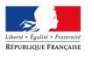

# **S'inscrire dans une formation Post Bac**

**[www.admission-postbac.fr](http://www.admission-postbac.fr/)**

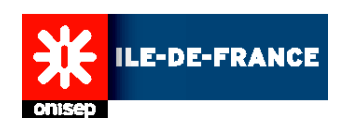

### **Pour quelles formations ?**

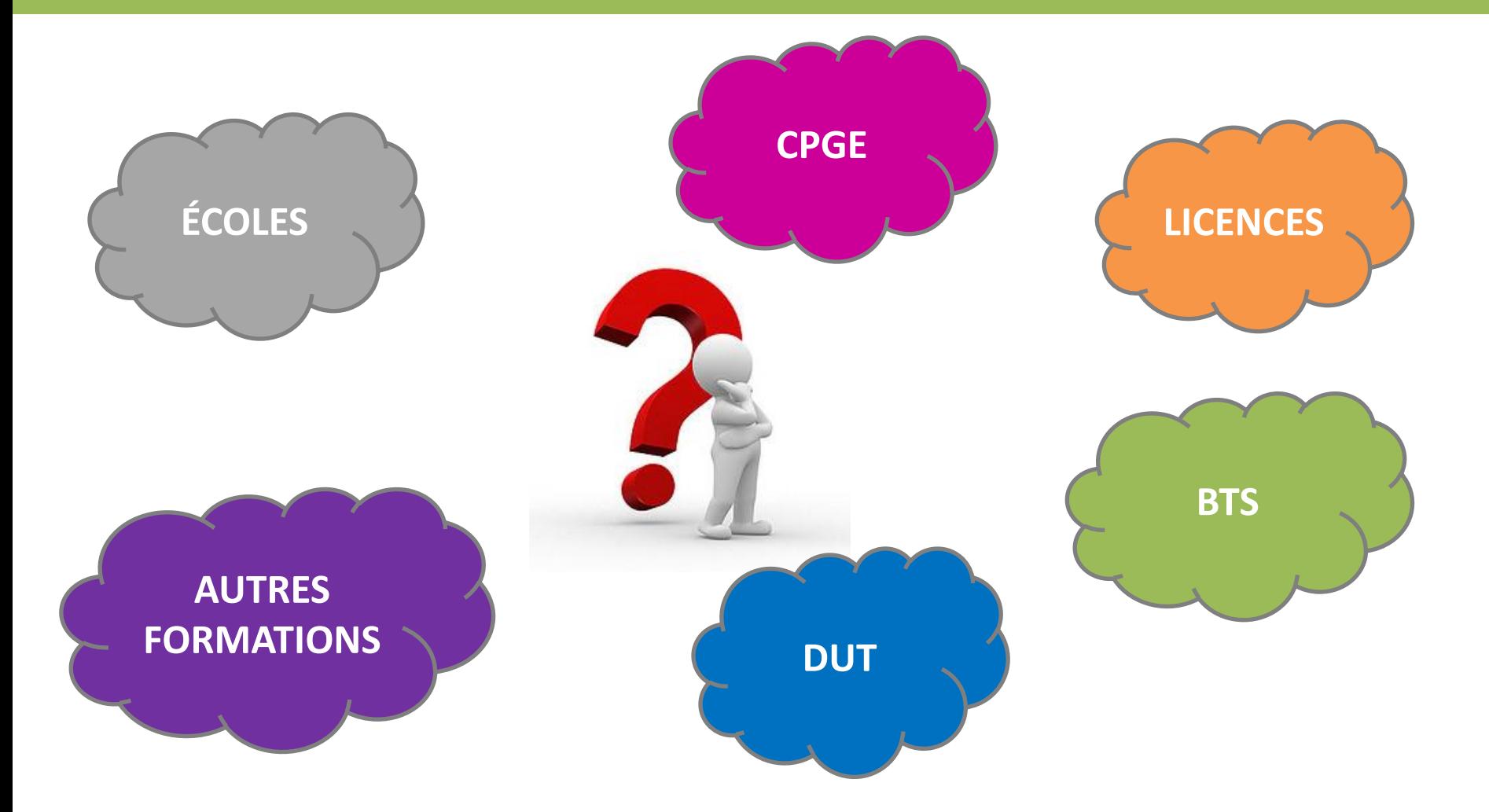

**Tous les élèves qui souhaitent poursuivre leurs études après le Bac sont concernés !**

### **Accès au site**

#### **www.admission-postbac.fr**

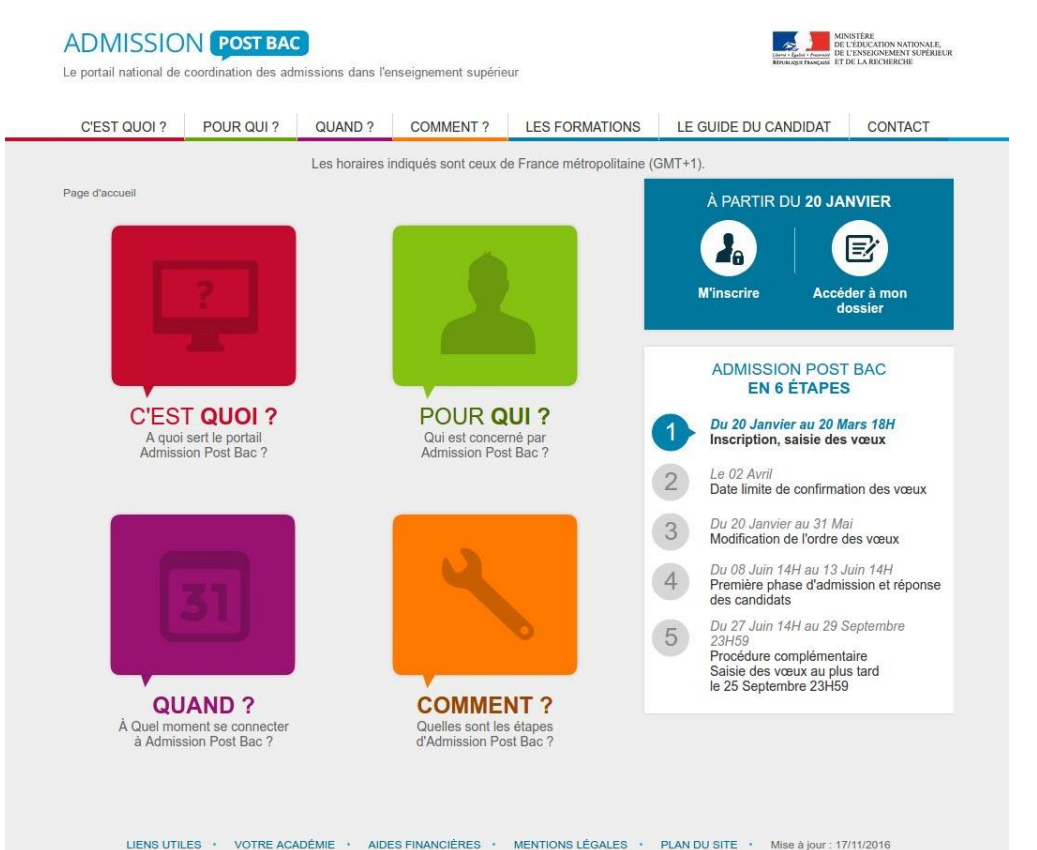

 Rechercher les formations

• Se renseigner sur les établissements

 Obtenir des informations sur la procédure

#### **À partir du 20 janvier 2017 :** s'inscrire dans les formations Post Bac

### **Un calendrier en 5 grandes étapes**

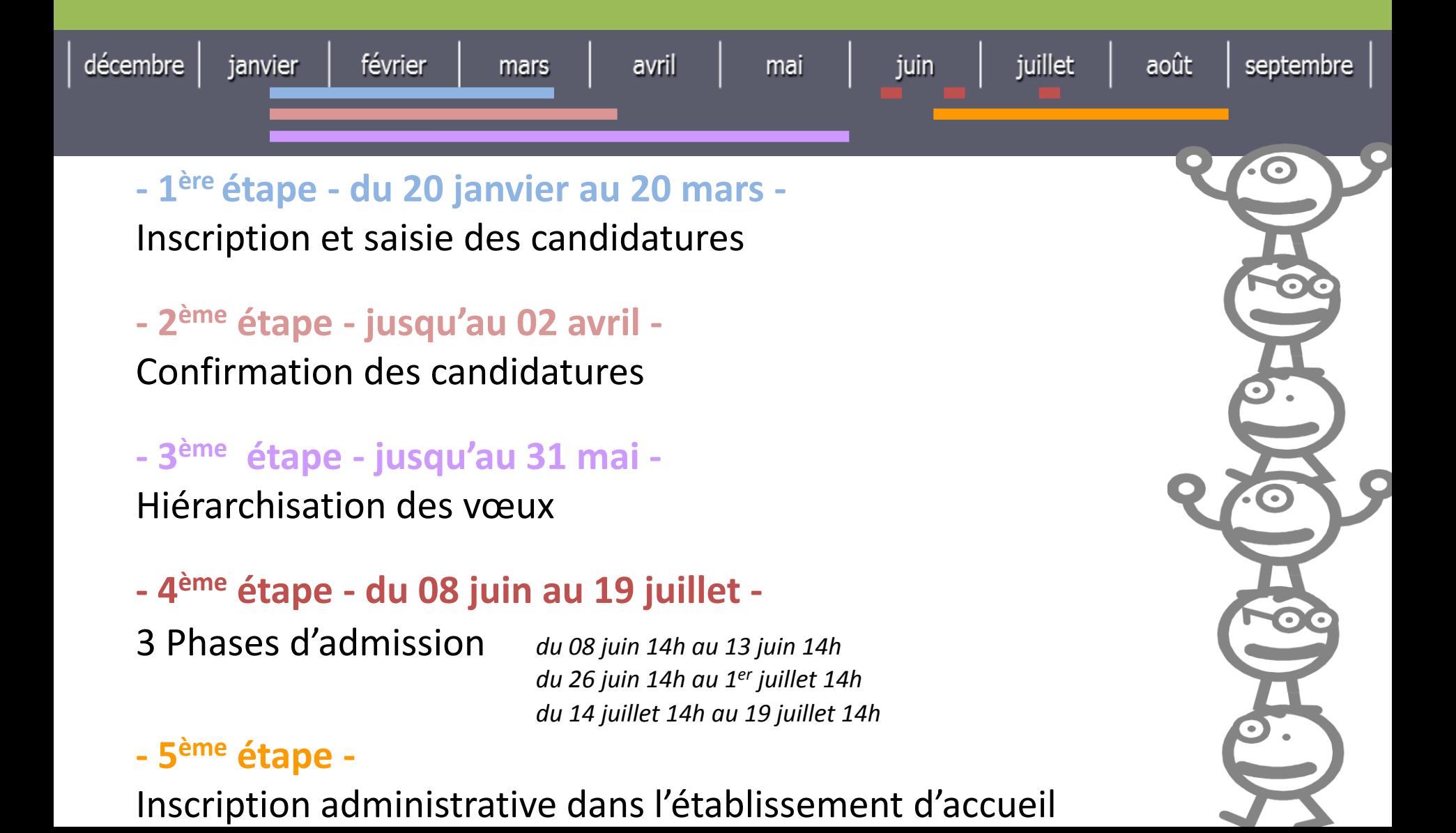

# **1 ère étape**

Inscription et saisie des candidatures

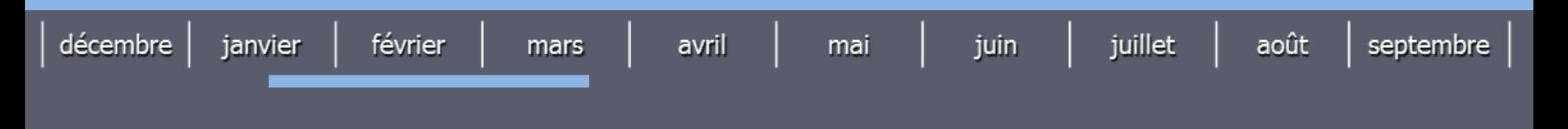

**- Du 20 janvier au 20 mars -**

Créer son dossier sur le site APB en indiquant son :

• **Numéro INE** (Identifiant National Élève)

1

- **Mail** (obligatoire et à conserver tout au long de l'année)
- **Numéro de téléphone portable** (élève et parents)

# **1 ère étape**

Inscription et saisie des candidatures

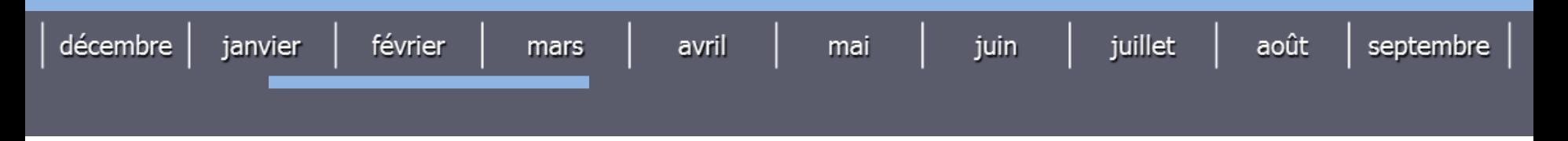

**- Du 20 janvier au 20 mars -**

Saisir l'ensemble de ses candidatures :

- **1 candidature** = 1 formation + 1 établissement
- **24 candidatures maximum**

2

• **Aucune candidature** ne peut être ajoutée ou retirée après le 20 mars

# **1 ère étape**

#### Inscription et saisie des candidatures

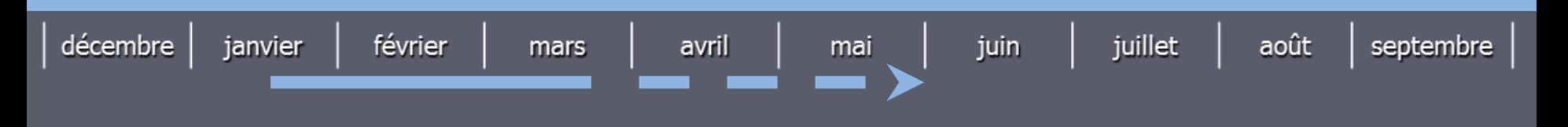

#### **- Du 20 janvier au 20 mars -**

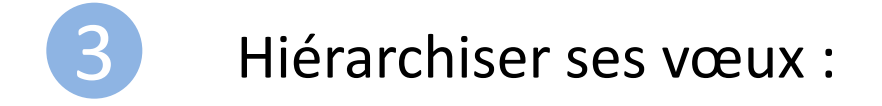

- **Obligatoire**
- **Confidentiel**
- **Hiérarchisation modifiable jusqu'au 31 mai**

**Important** : un vœu satisfait annule les vœux de rang inférieur

#### Confirmation des candidatures et envoi des dossiers

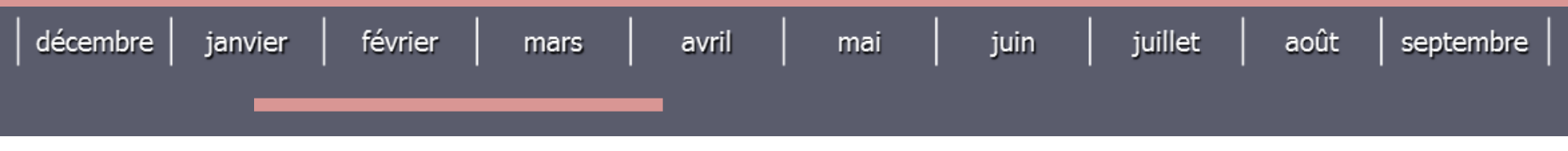

**- Jusqu'au 02 avril -**

- **Confirmation** des candidatures
- **Impression** de l'ensemble des fiches de candidatures

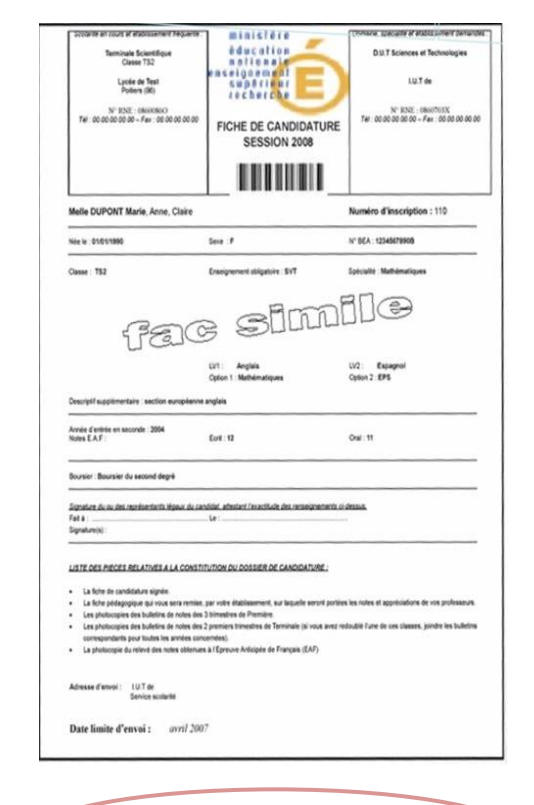

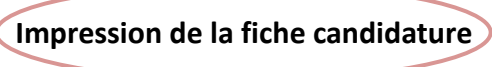

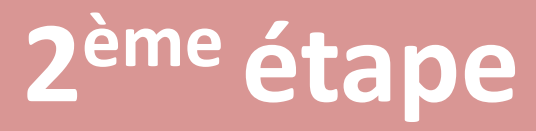

#### Confirmation des candidatures et envoi des dossiers

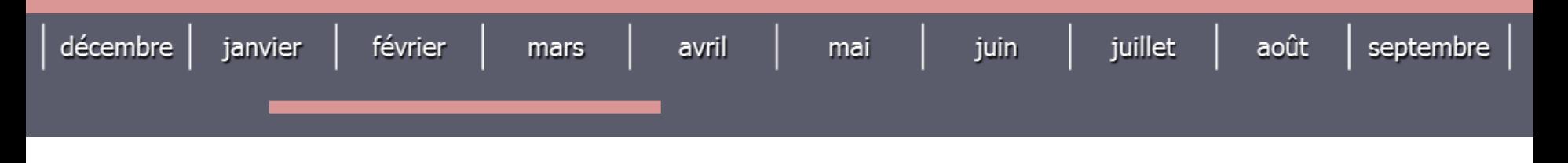

**- Jusqu'au 02 avril -**

 **Dossier dématérialisé** pour toutes les formations sur le dossier APB

 Pour quelques formations, notamment en art, des pièces supplémentaires pourront être envoyées par mail ou déposées sur un espace de stockage en ligne

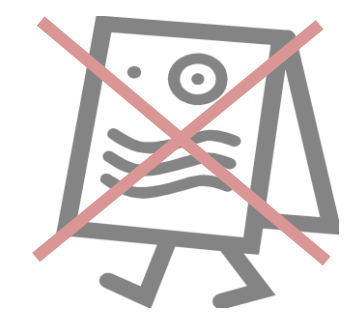

Hiérarchisation des vœux

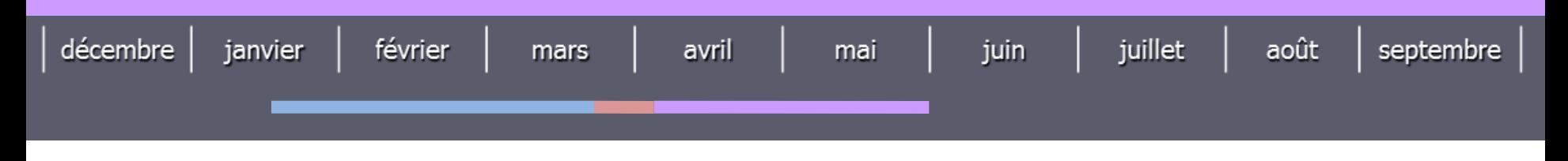

**- Jusqu'au 31 mai -**

 **Vérification** de la hiérarchie des vœux quelques jours avant la date limite

#### **Modification éventuelle** de cette hiérarchie

**!**

*La dernière modification effectuée sera celle qui sera prise en compte pour les phases d'admission.*

**Rappel** : un vœu satisfait annule les vœux de rang inférieur

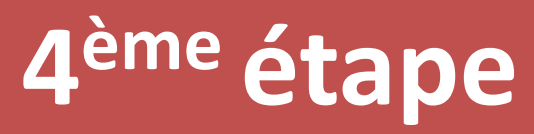

3 Phases d'admission

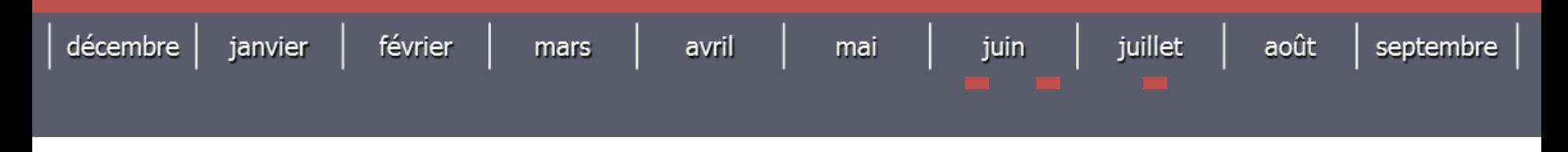

**- Du 08 juin au 19 juillet -**

- Du 08 juin 14h au 13 juin 14h
- Du 26 juin 14h au 1<sup>er</sup> juillet 14h
- Du 14 juillet 14h au 19 juillet 14h

3 Phases d'admission

|  |  |  |  |  | $\vert$ décembre $\vert$ janvier $\vert$ février $\vert$ mars $\vert$ avril $\vert$ mai $\vert$ juin $\vert$ juillet $\vert$ août $\vert$ septembre $\vert$ |  |
|--|--|--|--|--|----------------------------------------------------------------------------------------------------|--|
|  |  |  |  |  |                                                                                                    |  |

**- Du 08 juin au 19 juillet - 4 réponses possibles du candidat** 

#### **[oui définitif]**

J'accepte cette proposition et aucune autre ne me sera faite.

#### **[oui mais]**

Pour l'instant, j'accepte cette proposition, mais je maintiens ma candidature pour d'autres vœux mieux placés.

#### **[non mais]**

Je refuse cette proposition et je la perds, mais je maintiens ma candidature sur des vœux mieux placés.

#### **[démission générale]**

Je ne suis plus candidat(e) à aucune formation.

3 Phases d'admission

| février<br>décembre<br>janvier<br>mars                      | juillet<br>août<br>juin<br>septembre<br>avril<br>mai                                                                          |
|-------------------------------------------------------------|----------------------------------------------------------------------------------------------------|
| 1 <sup>ère</sup> phase<br>du 08 juin (14h) au 13 juin (14h) |                                                                                                    |
| $2$ ème<br>ase                                              | A chaque phase, répondre à<br>l'éventuelle proposition<br>d'admission, la meilleure possible<br>selon la hiérarchie des vœux. |

du 26 juin (14h) au 1er juillet (14h)

 $\bullet$ 

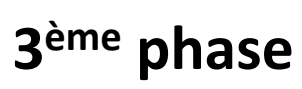

du 14 juillet (14h) au 19 juillet (14h)

3 Phases d'admission

| février<br>décembre<br>janvier<br>mars                            | juillet<br>juin<br>août<br>septembre<br>avril<br>mai                                                                |
|-------------------------------------------------------------------|----------------------------------------------------------------------------------------------------|
| 1 <sup>ère</sup> phase<br>du 08 juin (14h) au 13 juin (14h)       |                                                                                                    |
| 2 <sup>ème</sup> phase<br>du 26 juin (14h) au 1er juillet (14h)   | Si [oui définitif] ou [oui mais] à la<br>phase 2 ou 3,<br>prendre contact avec<br>l'établissement pour s'inscrire ! |
| 3 <sup>ème</sup> phase<br>du 14 juillet (14h) au 19 juillet (14h) |                                                                                                    |

3 Phases d'admission

| décembre<br>février<br>janvier<br>mars                                                                                         | juillet<br>août<br>avril<br>juin<br>septembre<br>mai |
|----------------------------------------------------------------------------------------------------|------------------------------------------------------|
| 1 <sup>ère</sup> phase<br>du 08 juin (14h) au 13 juin (14h)<br>2 <sup>ème</sup> phase<br>du 26 juin (14h) au 1er juillet (14h) | Si [oui mais] se connecter à la<br>phase suivante.   |
| 3 <sup>ème</sup> phase<br>du 14 juillet (14h) au 19 juillet (14h)                                                              |                                                      |

**Contract Contract Contract** 

3 Phases d'admission

mai

avril

mars

janvier

iuillet

août

 $\overline{\phantom{a}}$ 

sentembre

iuin

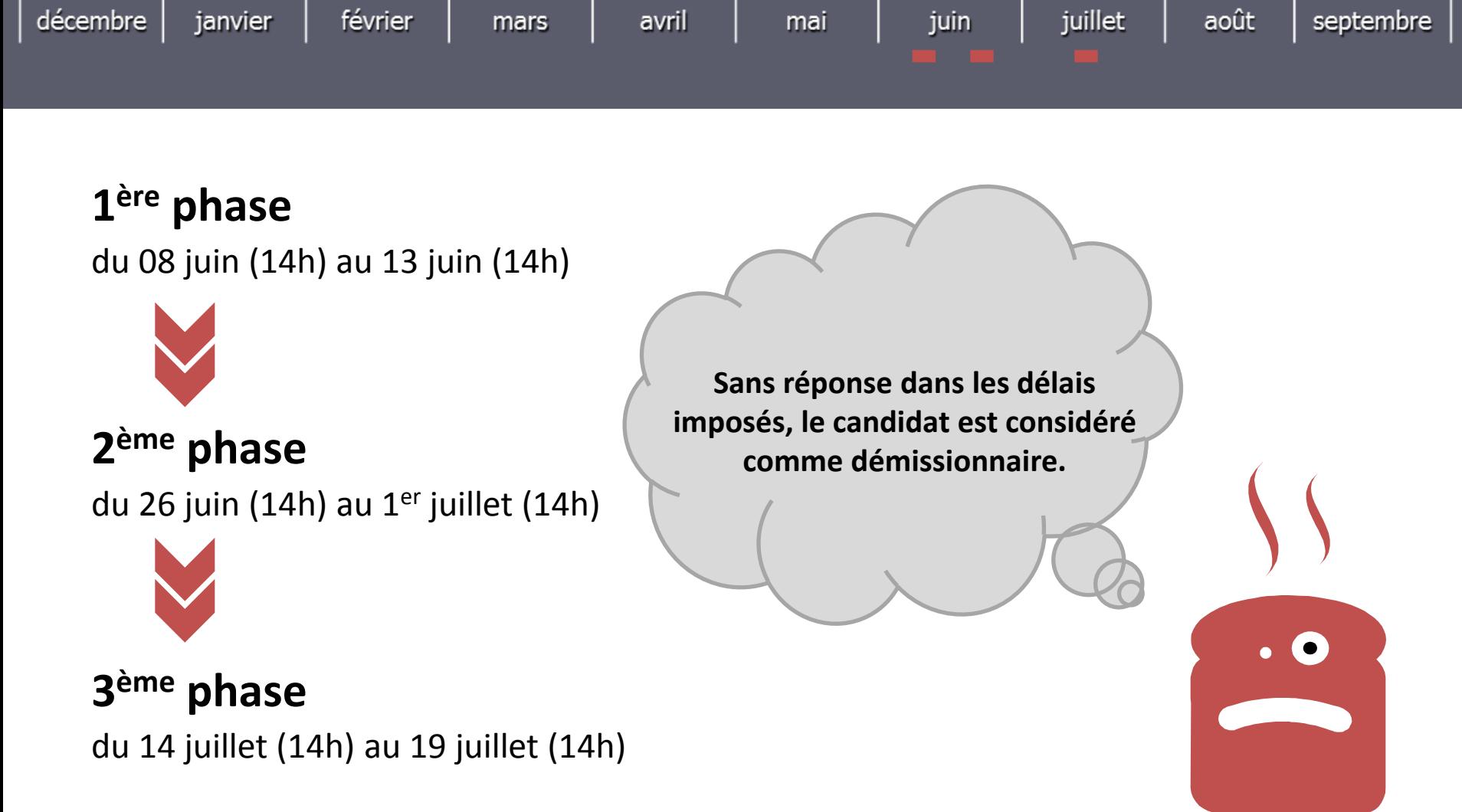

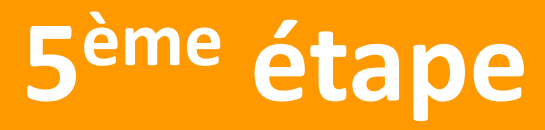

Inscription administrative dans l'établissement d'accueil

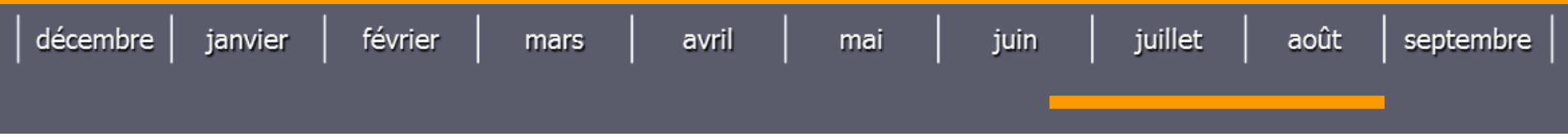

**Après un [oui définitif] ou un [oui mais]**

 **Prendre connaissance du message établissement** concernant les modalités d'inscription *(onglet « admission » - rubrique « message établissement »).*

 **S'inscrire IMPÉRATIVEMENT** dans l'établissement où le candidat a été admis.

### **Consulter**

#### **A partir du site [www.admission-postbac.fr](http://www.admission-postbac.fr/)**

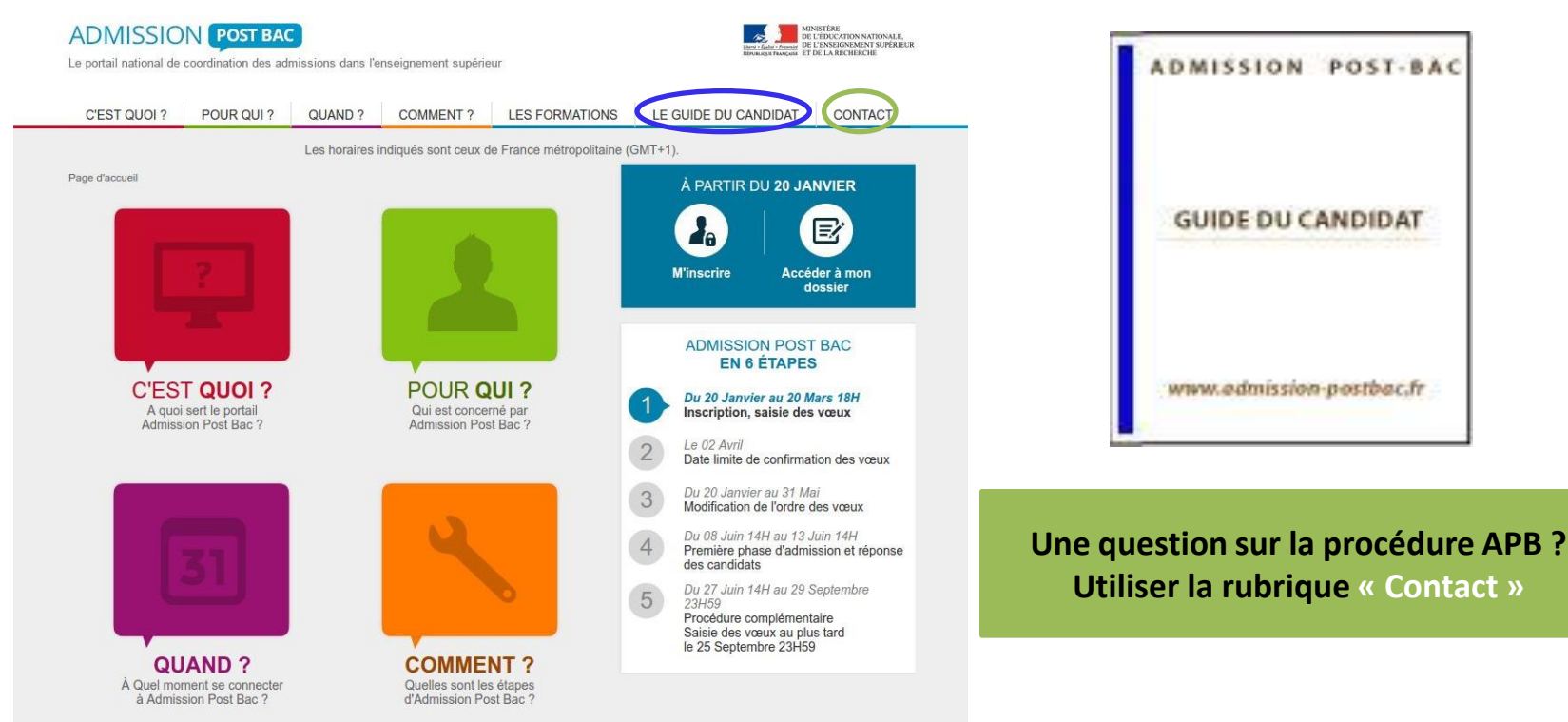

#### **Les sites :**

- **Académies de Paris – Créteil – Versailles** 

(*Orientation / Enseignement supérieur / S'inscrire dans le supérieur / APB*)

- **ONISEP**

### **Dès maintenant…**

- **Prendre rendez-vous** avec le conseiller d'orientation psychologue
- **Solliciter un entretien personnalisé** auprès du professeur principal
- **Participer à l'orientation active**
- **Aller aux Journées Portes Ouvertes** des établissements
- **Se rendre sur les salons** de l'orientation :
	- Salon européen de l'éducation **du 18 au 20 novembre 2016**
	- Salon Admission Post Bac **06 et 07 janvier 2017**

**S'informer sur les métiers et les formations** sur [www.onisep.fr](http://www.onisep.fr/)

### **À consulter au CDI…**

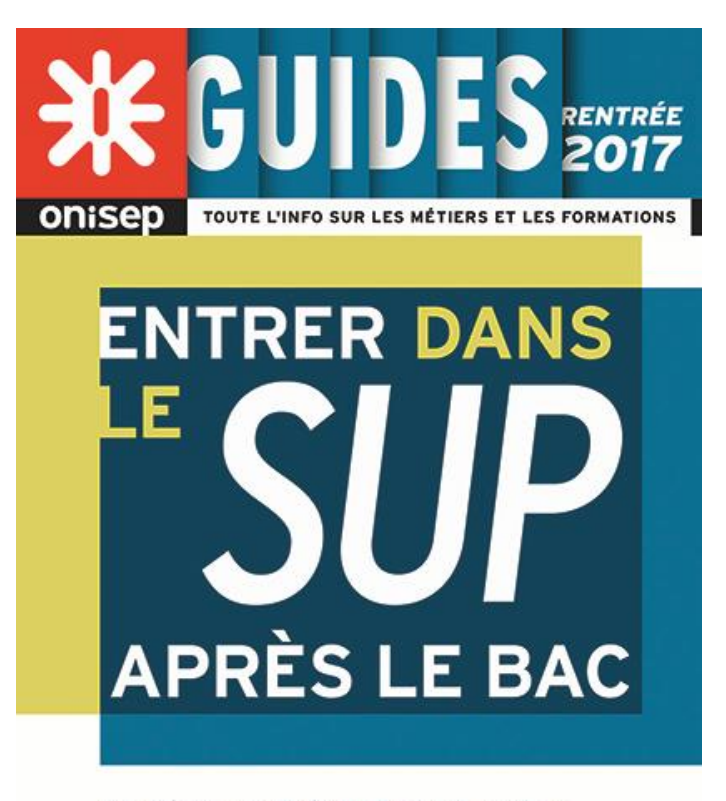

Académies de Créteil I Paris I Versailles

**K**iledeFrance

![](_page_19_Picture_4.jpeg)

www.onisep.fr/lalibrairie

ministère de l'Éducation nationale de l'Enseignement supérieur et de la Recherche

**Distribué GRATUITEMENT à chaque élève de Terminale**

![](_page_19_Picture_8.jpeg)